# **BAB 4 METODOLOGI PENELITIAN**

# **4.1 Prosedur Penelitian**

Berikut ini adalah diagram alir dari penelitian yang dilakukan.

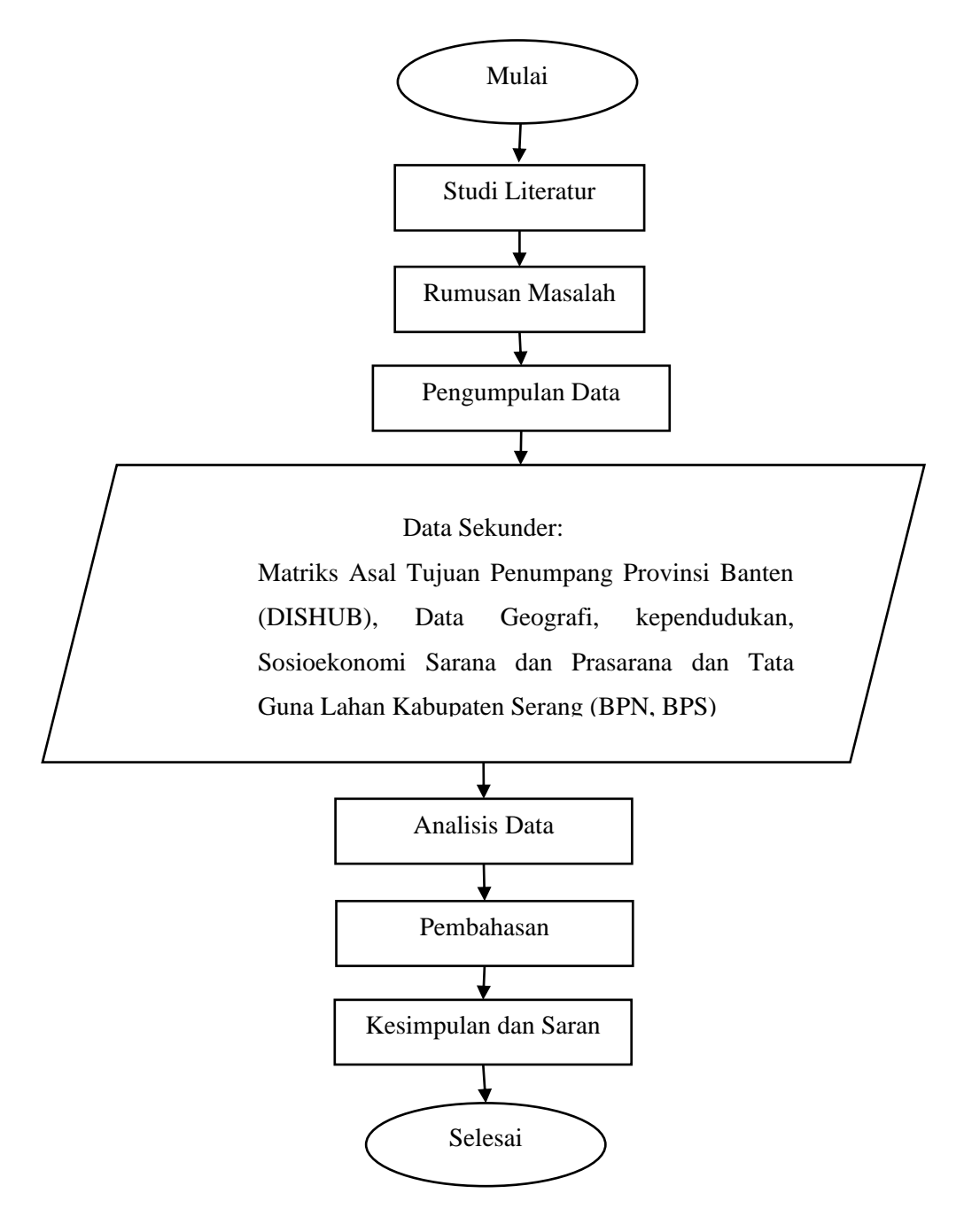

Gambar 4.1 Diagram Alir Penelitian (Sumber: Analisa Penulis, 2023)

#### **4.2 Lokasi Penelitian**

Penelitian ini berlokasi di Kabupaten Serang, Provinsi Banten yang terletak di ujung barat laut pulau Jawa dengan wilayah Utara dibatasi oleh Kota serang dan laut jawa, sebelah Timur dibatasi oleh Kabupaten Tangerang, sebelah barat dibatasi oleh Kota Cilegon dan Selat Sunda dan sebelah Selatan dibatasi oleh Kabupaten Lebak dan Pandeglang.

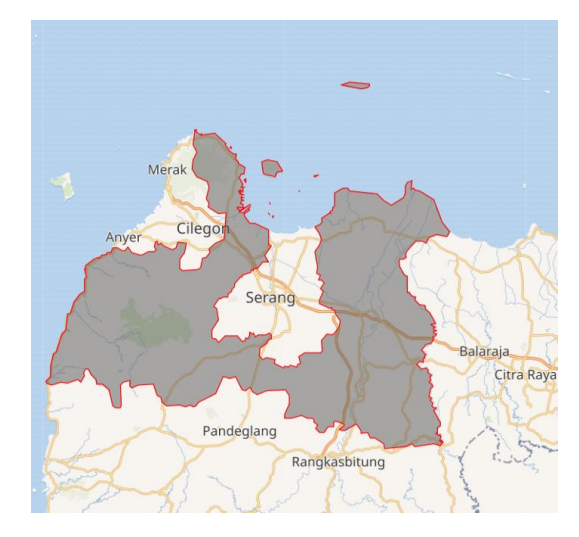

Gambar 4.2 Peta Lokasi Penelitian (Sumber: [Google](https://www.google.com/maps/place/Kabupaten+Serang,+Banten/@-6.1065355,105.8375998,10z/data=!3m1!4b1!4m6!3m5!1s0x2e418b0f586f39bf:0x9b27abc57ebdd173!8m2!3d-6.1397339!4d106.040506!16zL20vMDJzbWdu?entry=ttu) *maps*, 2023)

#### **4.3 Data Umum dan Gambaran Wilayah Studi**

Menurut para ahli, transportasi merupakan *derived demand* (John R. Mayer, Jose A. Gomez-Ibanez, 2001 ; Train Kenneth, 2003 ; McFadden. 1974), yang berarti bahwa permintaan atas transportasi berasal dari kebutuhan untuk mengakses barang atau jasa lainnya. Pemahaman ini penting dalam perencanaan transportasi, karena permintaan atas transportasi akan dipengaruhi oleh permintaan atas barang dan jasa lainnya. Oleh karena itu, perencanaan transportasi perlu mempertimbangkan faktor-faktor ekonomi dan sosial yang mempengaruhi *derived demand* transportasi.

Kabupaten Serang merupakan salah satu kota di Provinsi Banten yang terletak di ujung barat laut pulau Jawa, pada koordinat antara 05°50' − 6°21' Lintang Selatan dan antara 105°0'−106°22' Bujur Timur. Luas wilayah Kabupaten Serang yaitu sebesar 146.966 ha dan terdiri dari 29 kecamatan serta 326 kelurahan. Menurut data BPS tahun 2018, Kabupaten Serang memiliki jumlah penduduk sebanyak

1.493.591 orang dengan laju pertumbuhan penduduk per tahun yaitu 1,31%. Sektor Perekonomian di Kabupaten Serang terdapat pada sektor industri perkebunan dan pertanian. Sedangkan sektor pengolahan, pariwisata, konstruksi dan perikanan menempati urutan keempat yang mengakibatkan nilai persentase yang semakin menurun dan bergeser menuju sektor pertanian. Berdasarkan Laporan Badan Pusat Statistik Provinsi Banten tahun 2015 hingga 2019, penggunaan lahan di Kabupaten Serang didominasi oleh lahan sawah, hortikultura, perkebunan, dan perikanan, yaitu sekitar 70% dari luas wilayah keseluruhan Kabupaten Serang. Penggunaan lahan sawah di Kabupaten Serang pada tahun 2015 memiliki luas sebesar 48.925 hektar (33,34%) dan 47.573 ha (32,42%) pada tahun 2019. Sebaran sawah tersebut berada di seluruh kecamatan Kabupaten Serang. Perubahan sebesar 0,92% terhadap sawah di Kabupaten Serang merupakan tantangan terbesar dalam perwujudan swasembada pangan.

Faktor penting dalam menentukan tingkat mobilitas dan fenomena bangkitan dan tarikan yang dikemukakan oleh David Levinson dan Kevin Krizek dalam bukunya yang berjudul *Accessibility and Transport Planning: Challenges for Europe and North America*, mereka mengemukakan bahwa aksesibilitas dipengaruhi oleh jarak, waktu, dan fasilitas transportasi. Walter Isard: Dalam kajiannya mengenai ekonomi regional, ia menyatakan bahwa jarak, waktu, dan fasilitas transportasi memiliki pengaruh yang besar pada fenomena bangkitan dan tarikan.

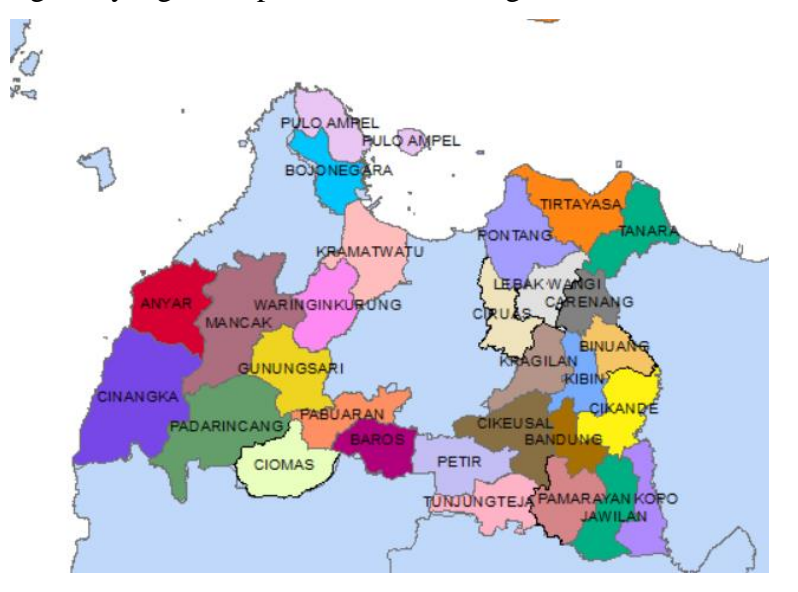

Gambar 4.3 Peta Administrasi Kabupaten Serang (Sumber: Analisis Penulis, 2023)

| Kecamatan      | Luas Wilayah (ha) | <b>Jumlah Penduduk (orang)</b> |
|----------------|-------------------|--------------------------------|
| Cinangka       | 11147             | 56768                          |
| Padarincang    | 9912              | 65324                          |
| Ciomas         | 4853              | 39499                          |
| Pabuaran       | 7914              | 40461                          |
| Gunungsari     | 4860              | 20609                          |
| <b>Baros</b>   | 4407              | 54606                          |
| Petir          | 46.94             | 53381                          |
| Tunjung Teja   | 39.52             | 41452                          |
| Cikeusal       | 88.25             | 69073                          |
| Pamarayan      | 41.92             | 51980                          |
| <b>Bandung</b> | 25.18             | 32516                          |
| Jawilan        | 38.95             | 55839                          |
| Kopo           | 44.69             | 51299                          |
| Cikande        | 50.53             | 97774                          |
| Kibin          | 33.51             | 71595                          |
| Kragilan       | 36.33             | 77886                          |
| Waringinkurung | 51.29             | 43960                          |
| Mancak         | 74.03             | 46072                          |
| Anyar          | 56.81             | 54430                          |
| Bojonegara     | 30.3              | 44212                          |
| Pulo Ampel     | 32.56             | 36302                          |
| Kramatwatu     | 48.59             | 92972                          |
| Ciruas         | 34.49             | 75806                          |
| Pontang        | 58.09             | 41084                          |
| Lebak Wangi    | 31.71             | 39282                          |
| Carenang       | 32.8              | 34735                          |
| Binuang        | 26.17             | 35284                          |
| Tirtayasa      | 64.46             | 29131                          |

Tabel 4.1 Data umum geografis dan kependudukan Kabupaten Serang

| Kecamatan      | <b>Jumlah Tempat</b> | <b>Jumlah</b>  | <b>Jumlah Fasilitas</b> |
|----------------|----------------------|----------------|-------------------------|
|                | Peribadatan          | <b>Sekolah</b> | <b>Kesehatan</b>        |
| Cinangka       | 201                  | 71             | 9                       |
| Padarincang    | 149                  | 68             | $\overline{4}$          |
| Ciomas         | 104                  | 42             | 6                       |
| Pabuaran       | 109                  | 41             | 6                       |
| Gunungsari     | 87                   | 23             | 3                       |
| <b>Baros</b>   | 189                  | 47             | 11                      |
| Petir          | 228                  | 64             | $\overline{7}$          |
| Tunjung Teja   | 129                  | 48             | $\overline{4}$          |
| Cikeusal       | 130                  | 70             | 10                      |
| Pamarayan      | 174                  | 54             | 6                       |
| <b>Bandung</b> | 160                  | 33             | 6                       |
| Jawilan        | 111                  | 62             | 11                      |
| Kopo           | 145                  | 59             | 8                       |
| Cikande        | 315                  | 90             | 26                      |
| Kibin          | 83                   | 41             | 24                      |
| Kragilan       | 161                  | 62             | 18                      |
| Waringinkurung | 119                  | 40             | 6                       |
| Mancak         | 212                  | 49             | $\overline{4}$          |
| Anyar          | 134                  | 50             | 12                      |
| Bojonegara     | 100                  | 37             | 10                      |
| Pulo Ampel     | 98                   | 31             | 13                      |
| Kramatwatu     | 90                   | 59             | 30                      |
| Ciruas         | 112                  | 57             | 24                      |
| Pontang        | 124                  | 54             | 8                       |
| Lebak Wangi    | 106                  | 34             | $\overline{5}$          |
| Carenang       | 120                  | 41             | 6                       |
| Binuang        | 66                   | 39             | $\overline{2}$          |
| Tirtayasa      | 48                   | 54             | 8                       |

Tabel 4.2 Data umum sosioekonomi Kabupaten Serang

|                | <b>Jumlah Industri</b> | <b>Jumlah Tenaga</b> | <b>Hotel dan</b> |
|----------------|------------------------|----------------------|------------------|
|                | Kecamatan              |                      | Pariwisata       |
| Cinangka       | 543                    | 742                  | 74               |
| Padarincang    | 271                    | 359                  | $\overline{3}$   |
| Ciomas         | 45                     | 163                  | $\overline{2}$   |
| Pabuaran       | $\overline{0}$         | 191                  | 3                |
| Gunungsari     | 16                     | 67                   | $\mathbf{1}$     |
| <b>Baros</b>   | 424                    | 900                  | $\overline{4}$   |
| Petir          | 260                    | 739                  | 17               |
| Tunjung Teja   | 417                    | 424                  | $\overline{0}$   |
| Cikeusal       | 40                     | 355                  | 10               |
| Pamarayan      | 87                     | 560                  | $\mathbf{1}$     |
| <b>Bandung</b> | 872                    | 1608                 | $\overline{0}$   |
| Jawilan        | 71                     | 5298                 | 6                |
| Kopo           | 120                    | 1392                 | $\overline{2}$   |
| Cikande        | 348                    | 14009                | 5                |
| Kibin          | 74                     | 58749                | 38               |
| Kragilan       | 2936                   | 8784                 | 37               |
| Waringinkurung | 2868                   | 2314                 | 3                |
| Mancak         | $\overline{0}$         | 2271                 | $\mathbf{1}$     |
| Anyar          | $\mathbf{1}$           | 872                  | 71               |
| Bojonegara     | 2                      | 4486                 | 1                |
| Pulo Ampel     | 114                    | 4062                 | $\overline{0}$   |
| Kramatwatu     | 1                      | 1858                 | 14               |
| Ciruas         | 76                     | 1528                 | 5                |
| Pontang        | $\overline{0}$         | 318                  | $\overline{0}$   |
| Lebak Wangi    | 32                     | 125                  | $\overline{0}$   |
| Carenang       | 41                     | 313                  | $\boldsymbol{0}$ |
| Binuang        | 14                     | 83                   | $\overline{0}$   |
| Tirtayasa      | 169                    | 214                  | $\mathbf{1}$     |

Tabel 4.3 Data umum sosioekonomi Kabupaten Serang

| Kecamatan      | Luas Pertanian Sawah (ha) | Luas Perkebunan (ha) |
|----------------|---------------------------|----------------------|
| Cinangka       | 1159                      | 246                  |
| Padarincang    | 3701                      | 473                  |
| Ciomas         | 564                       | $\overline{0}$       |
| Pabuaran       | 1040                      | 579                  |
| Gunungsari     | 376                       | 973                  |
| <b>Baros</b>   | 1770                      | $\overline{0}$       |
| Petir          | 1291                      | $\overline{0}$       |
| Tunjung Teja   | 1550                      | 272                  |
| Cikeusal       | 2097                      | $\overline{0}$       |
| Pamarayan      | 2060                      | $\overline{0}$       |
| <b>Bandung</b> | 1451                      | 306                  |
| Jawilan        | 1368                      | 25                   |
| Kopo           | 1725                      | $\overline{0}$       |
| Cikande        | 2080                      | $\overline{0}$       |
| Kibin          | 1195                      | $\overline{0}$       |
| Kragilan       | 1390                      | $\overline{0}$       |
| Waringinkurung | 342                       | 1856                 |
| Mancak         | 1295                      | 1522                 |
| Anyar          | 1053                      | 365                  |
| Bojonegara     | 855                       | 55                   |
| Pulo Ampel     | 275                       | $\overline{0}$       |
| Kramatwatu     | 2527                      | 150                  |
| Ciruas         | 2756                      | $\overline{0}$       |
| Pontang        | 3087                      | $\overline{3}$       |
| Lebak Wangi    | 2812                      | $\overline{0}$       |
| Carenang       | 2225                      | $\boldsymbol{0}$     |
| Binuang        | 2035                      | $\overline{0}$       |
| Tirtayasa      | 2541                      | 365                  |

Tabel 4.4 Data umum tata guna lahan Kabupaten Serang

### **4.4 Data Penelitian**

Data yang digunakan dalam penelitian ini berupa data sekunder. Data diperoleh dari laporan, publikasi maupun dokumen instansi pemerintahan lainnya. Data yang diperoleh berupa:

- a. Matriks Asal Tujuan yang diperoleh dari DISHUB.
- b. Data tata guna lahan yang diperoleh dari BPN dan BPS.
- c. Data kependudukan, data geografis, data sarana dan prasarana transportasi dan data sosioekonomi yang diperoleh dari BPS.

## **4.5 Alat dan** *Instrument*

Penelitian ini menggunakan bantuan aplikasi SPSS (*Statistical Product and Services Solution*) untuk keperluan perhitungan dan analisa data. SPSS merupakan software pengolahan data yang dapat digunakan untuk berbagai keperluan seperti bisnis, riset maupun penelitian. Pada proses penggunaanya, SPSS memiliki variasi yang berbeda-beda sesuai dengan keperluan dan tingkat analisis yang dibutuhkan. Penggunaan SPSS pada penelitian umumnya untuk mengetahui korelasi, hubungan pengaruh serta dampak suatu variabel terhadap variabel lainnya.

### **4.6 Variabel Penelitian**

Beberapa penentuan variabel penelitian analisa pemodelan bangkitan dan tarikan pergerakan antar zona kecamatan di Kabupaten Serang dapat berdasarkan pada berbagai faktor, yaitu:

- 1. Faktor Geografis
- 2. Faktor Sosio Demografi
- 3. Faktor Sosial dan Ekonomi
- 4. Faktor Kebijakan Pemerintah

Pada penlitian ini didapatkan sumber dari data BPS digunakan dua jenis variabel, yaitu variabel dipenden dan variabel independen, sebagai berikut:

a. Variabel bebas

Variabel bebas ditentukan berdasarkan logika yang berkaitan dengan variabel terikat. Variabel bebas yang digunakan dalam penelitian ini, yaitu:

- 1) Luas wilayah (ha)
- 2) Jumlah penduduk
- 3) Jumlah tempat peribadatan
- 4) Jumlah sekolah
- 5) Jumlah fasilitas kesehatan
- 6) Jumlah industri
- 7) Jumlah tenaga kerja
- 8) Jumlah hotel dan pariwisata
- 9) Jumlah fasilitas ekonomi
- 10) Luas lahan pertanian sawah (ha)
- 11) Luas perkebunan (ha)
- b. Variabel terikat

Variabel terikat dalam penilitian ini yaitu besar nilai bangkitan dan tarikan pergerakan di Kabupaten Serang. Nilai tersebut terdapat dari informasi matriks asal tujuan. Matriks asal tujuan yaitu matriks berdimensi dua yang berisi informasi tentang besarnya pergerakan zona didalam daerah tertentu (Tamin, 2000).

#### **4.7 Analisa Data Penelitian**

Analisis data pada penelitian ini dilakukan dengan melakukan uji statistik yaitu dengan uji korelasi, uji linearitas dan analisis regresi menggunakan metode *Stepwise* tipe 1.

### **4.8 Uji Statistik**

## **4.8.1 Uji Linearitas**

Pengujian ini dilakukan untuk mengetahui apakah dua variabel mempunyai hubungan yang linier secara signifikan atau tidak. Output uji linearitas berupa nilai signifikansi (nilai sig pada aplikasi SPSS) yang selanjutnya akan digunakan dalam penentuan analisis regresi yang digunakan (analisis regresi linier atau non linier). Pengambilan keputusan dalam uji linearitas yaitu:

- a. Jika nilai signifikansi lebih besar dari 0,05, maka terdapat hubungan linier antara variabel bebas (X) dengan variabel terikat (Y).
- b. Jika nilai signifikansi lebih kecil dari 0,05, maka tidak terdapat hubungan linier antara variabel bebas (X) dengan variabel terikat (Y).

Adapun langkah-langkah uji linearitas dengan menggunakan bantuan program SPSS yaitu sebagai berikut:

- a. Mengisi *Sheet Variable View*;
- b. Mengisi kolom *Name* dengan variabel-variabel yang digunakan (misal X1, X2, … Xn,);
- c. Mengisi kolom *Label* dengan keterangan variabel-variabel yang digunakan (misal jumlah penduduk untuk variabel X1);
- d. Mengisi kolom *Decimals* dengan jumlah angka dibelakang koma yang diinginkan;
- e. Mengisi *Sheet Data View*;
- f. Mengisi kolom variabel yang ada dengan nilai masing-masing variabelnya;
- g. Klik *Analyze > Compare Means > Means*;
- h. Memindahkan variabel terikat ke kotak *Dependent List*;
- i. Memindahkan variabel bebas ke kotak *Independent List*;
- j. Klik *Options*;
- k. Centang *Test for linearity* pada *Statistics for First Layer*;
- l. Klik *Continue*;
- m. Klik **OK**.

## **4.8.2 Uji validitas**

Penelitian ini menggunakan korelasi *bivariate pearson* dalam uji validitasnya. Berikut langkah-langkah uji korelasi dengan menggunakan program SPSS:

- a. Mengisi *Sheet Variable View*;
- c. Mengisi kolom Name dengan variabel-variabel yang digunakan misal X1, X2, …, Xn dan Xtotal;
- d. Mengisi kolom *Label* dengan keterangan variabel-variabel yang digunakan misal luas wilayah untuk variabel X1 dan Xtotal untuk total nilai/skor semua variabel;
- e. Mengisi kolom *Decimals* dengan jumlah angka dibelakang koma yang diinginkan;
- f. Mengisi *Sheet Data View*;
- g. Mengisi kolom variabel yang ada dengan nilai masing-masing variabelnya;
- h. Klik *Analyze > Correlate > Bivariate*;
- i. Memindahkan semua variabel bebas, variabel terikat dan total skor semua variabel (Xtotal) yang akan dianalisis ke kotak *Variables*;
- j. Pada *Correlation Coefficients* centang *Pearson*;
- k. Pada *Test of Significance* pilih *Two-tailed*;
- l. Centang Flag *significant correlations*;
- m. Klik **OK**

## **4.8.3 Uji reliabilitas**

Uji reliabilitas dilakukan melalui pendekatan nilai *alpha cronbach* dengan langkah-langkah uji menggunakan program SPSS adalah sebagai berikut:

- b. Mengisi *Sheet Variable View*;
- c. Mengisi kolom *Name* dengan variabel-variabel yang digunakan (misal X1, X2, …, Xn);
- d. Mengisi kolom *Label* dengan keterangan variabel-variabel yang digunakan (misal luas wilayah untuk variabel X1);
- e. Mengisi kolom *Decimals* dengan jumlah angka dibelakang koma yang diinginkan;
- f. Mengisi *Sheet Data View*;
- g. Mengisi kolom variabel yang ada dengan nilai masing-masing variabelnya;
- h. Klik *Analyze > Scale > Reliability Analysis*;
- i. Memindahkan semua variabel yang akan dianalisis ke kotak *Items*;
- j. Klik **OK.**

## **4.8.4 Uji korelasi**

Pengujian ini dilakukan untuk menentukan keterkaitan variabel bebas dengan variabel terikat (bangkitan atau tarikan pergerakan). Output uji korelasi berupa matriks nilai koefisien korelasi yang selanjutnya akan digunakan dalam penentuan variabel bebas untuk pembuatan model bangkitan dan tarikan pergerakan. Penentuan variabel tersebut harus memenuhi persyaratan statistik berikut:

- a. Variabel bebas harus memiliki korelasi yang tinggi dengan variabel terikat.
- b. Sesama variabel bebas tidak boleh saling berkorelasi, apabila terdapat dua variabel bebas yang saling berkorelasi, maka variabel bebas yang memiliki korelasi lebih tinggi terhadap variabel terikatnya yang dipilih.

Adapun langkah-langkah uji korelasi dengan menggunakan bantuan program SPSS yaitu sebagai berikut:

- a. Mengisi *Sheet Variable View*;
- b. Mengisi kolom *Name* dengan variabel-variabel yang digunakan (misal X1, X2, … Xn,);
- c. Mengisi kolom *Label* dengan keterangan variabel-variabel yang digunakan (misal jumlah penduduk untuk variabel X1);
- d. Mengisi kolom *Decimals* dengan jumlah angka dibelakang koma yang diinginkan;
- e. Mengisi *Sheet Data View*;
- f. Mengisi kolom variabel yang ada dengan nilai masing-masing variabelnya;
- g. Klik *Analyze > Correlate > Bivariate*;
- h. Memindahkan variabel yang ingin dianalisis ke kotak *Variables*;
- i. Pada *Correlation Coefficients* centang *Pearson*;
- j. Pada *Test of Significance* pilih *Two-tailed*;
- k. Centang *Flag significant correlations*;
- l. Klik **OK**.

#### **4.9 Analisis langkah-demi-langkah (stepwise) tipe 1**

Pada penelitian ini, analisis stepwise digunakan untuk mendapatkan model bangkitan dan pergerakan. Metode ini secara bertahap mengurangi jumlah variabel bebas sehingga didapatkan model terbaik yang hanya terdiri dari beberapa variabel bebas. Penentuan model didasarkan atas kriteria berikut:

- a. Semakin banyak variabel bebas yang digunakan, semakin baik model tersebut.
- b. Tanda koefisien regresi (+/-) sesuai dengan yang diharapkan.
- c. Nilai konstanta regresi kecil/semakin mendekati nol semakin baik.
- d. Nilai koefisien determinasi (R2) besar/semakin mendekati satu semakin baik.

Secara umum, berikut langkah-langkah analisis metode stepwise tipe 1:

- a. Menentukan parameter geografis, kependudukan, guna lahan dan sosioekonomi yang akan digunakan sebagai variabel bebas.
- b. Memilih variabel bebas berdasarkan logika keterkaitannya.
- c. Melakukan uji korelasi untuk mengetahui keterkaitan varibel bebas dengan variabel terikat (bangkitan atau tarikan pergerakan).
- d. Melakukan analisis regresi linier berganda dengan semua variabel bebas terpilih sehingga didapat nilai koefisien determinasi serta nilai konstanta dan koefisien regresinya.
- e. Menghilangkan variabel bebas yang memiliki korelasi terendah terhadap variabel terikatnya.
- f. Melakukan kembali analisis regresi linier berganda untuk mendapatkan nilai koefisien determinasi serta nilai konstanta dan koefisien regresinya.
- g. Melakukan kembali tahap e. satu demi satu sampai hanya tertinggal satu variabel bebas.
- h. Mengkaji nilai koefisien determinasi serta nilai konstanta dan koefisien regresi untuk setiap tahap dalam menentukan model terbaik.

Untuk mempermudah analisa, digunakan bantuan program SPSS dengan langkah – langkah berikut:

- a. Mengisi *Sheet Variable View*;
- b. Mengisi kolom *Name* dengan variabel-variabel yang digunakan (misal X1, X2, … Xn,);
- c. Mengisi kolom *Label* dengan keterangan variabel-variabel yang digunakan (misal jumlah penduduk untuk variabel X1);
- d. Mengisi kolom *Decimals* dengan jumlah angka dibelakang koma yang diinginkan;
- e. Mengisi *Sheet Data View*;
- f. Mengisi kolom variabel yang ada dengan nilai masing-masing variabelnya;
- g. Klik *Analyze > Regression > Linear*;
- h. Memindahkan variabel terikat ke kotak *Dependent List*;
- i. Memindahkan variabel bebas ke kotak *Independent List*;
- j. Klik **OK.**
- k. Mengeliminasi variabel bebas satu per satu berdasarkan nilai korelasinya terhadap variabel terikat, kemudian mengulang tahap g sampai j hingga hanya tersisa satu variabel bebas dengan nilai korelasi tertinggi terhadap variabel terikatnya.

# **4.10 Jadwal Penelitian**

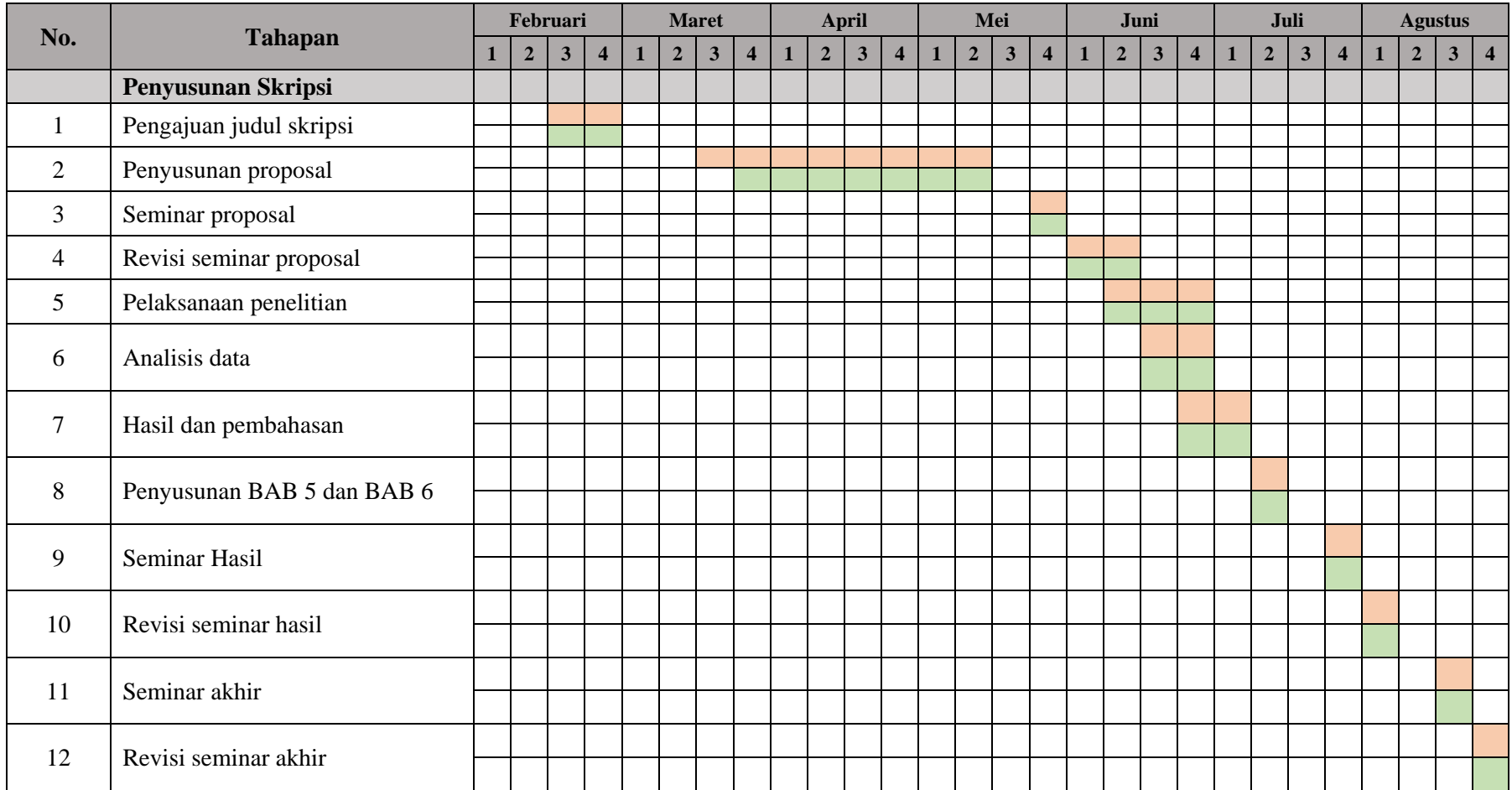

# Tabel 4.5 Jadwal Penelitian